# Excel összefoglalás

### **Hivatkozások:**

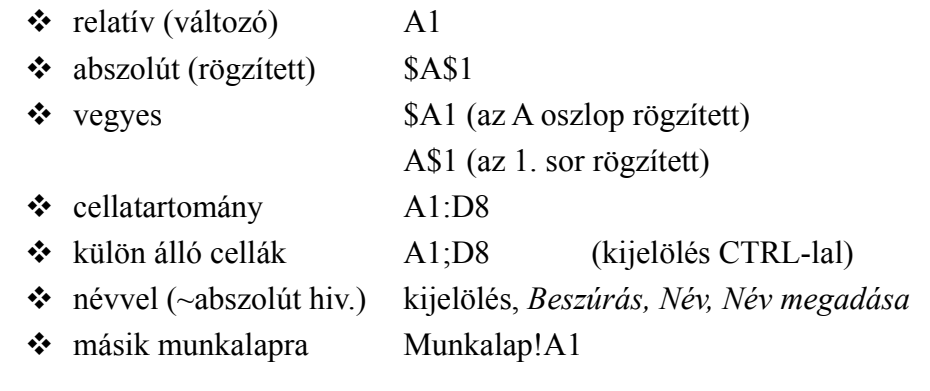

**Képlet:** egyenlőségjellel kezdődik alapműveletek  $+, -, /, *$ 

## **Függvények** (*Beszúrás, Függvény vagy fx*)**:**

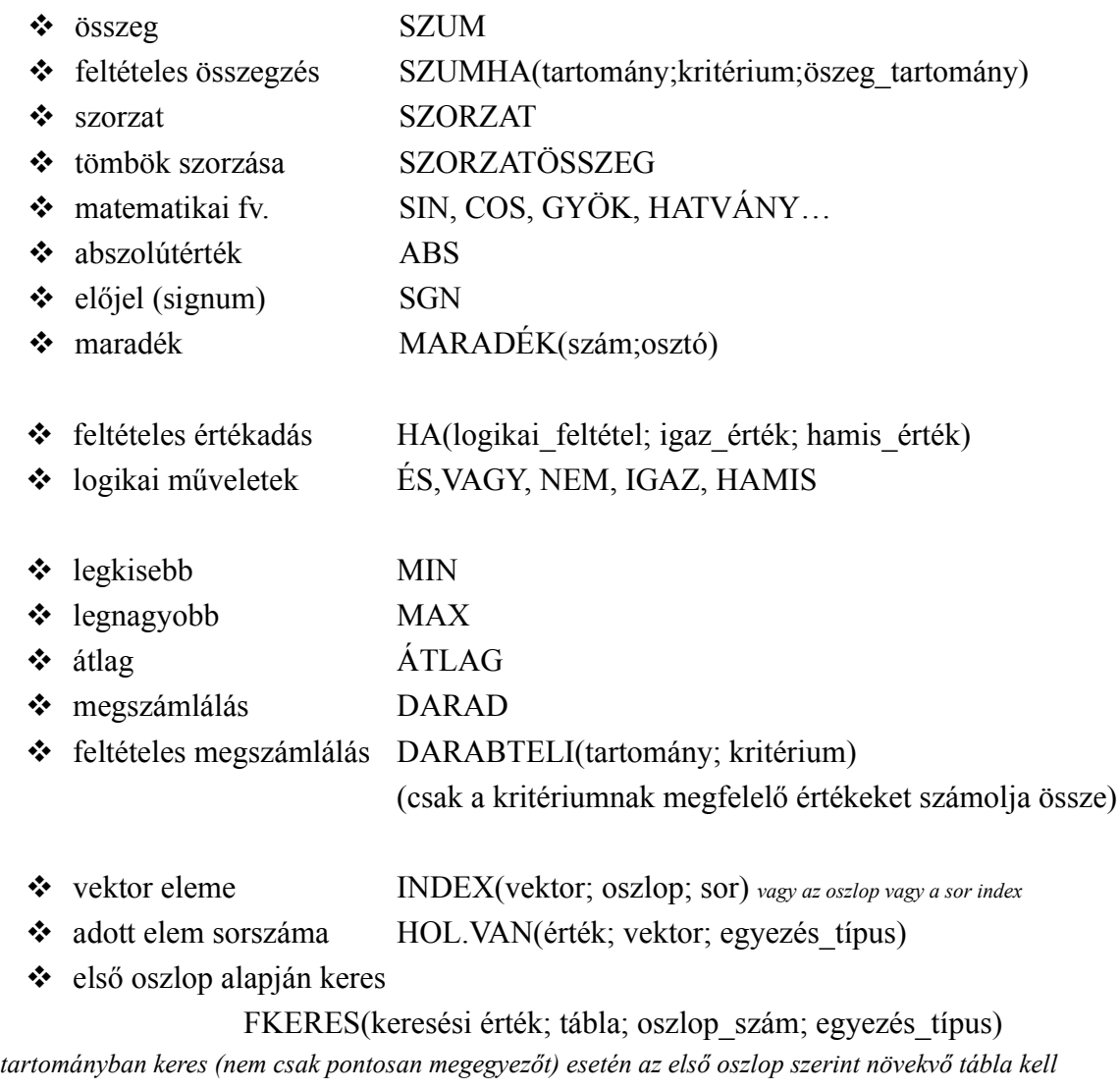

első sor lapján keres VKERES(keresési érték; tábla; sor\_szám; egyezés típusa)

- $\div$  dátum DÁTUM(év;hó;nap)
- $\div$  mai dátum MA()
- most (dátum és időpont) MOST()
- $\div$  idő egységek ÉV, HÓ, NAP, ÓRA, PERC...
- $\bullet$  szövegek összefűzése ÖSSZEFŰZ(szöveg1;szöveg2;...)
- szöveg hossza HOSSZ(szöveg)
- \* szöveg eleje BAL(szöveg;hány karakter)
- szöveg vége JOBB(szöveg;hány\_karakter)
- $\bullet$  szöveg közepe KÖZÉP(szöveg;honnantól;hány karakter)

#### **Rendezés (***Adatok, Sorba rendezés…***):**

- rovatfej (fejléc) beállítása a kijelölésnek megfelelően
- *Rendezze, Majd, Azután* háromféle szempont szerint rendezhet
- *Egyebek…* balról jobbra is rendezhetünk

**Szűrés (***Adatok, Szűrő, Autoszűrő vagy Irányított szűrő…***):**

- elemek kiválogatása megadott feltétel szerint
- oszlop kijelölése, *Autoszűrő*, feltétel kiválasztása
- *Irányított szűrő* esetén több feltételt is érvényesíthetünk egyszerre és-sel ill. vagygyal összekapcsolva

#### **Formázás (***Formátum, Cellák…***):**

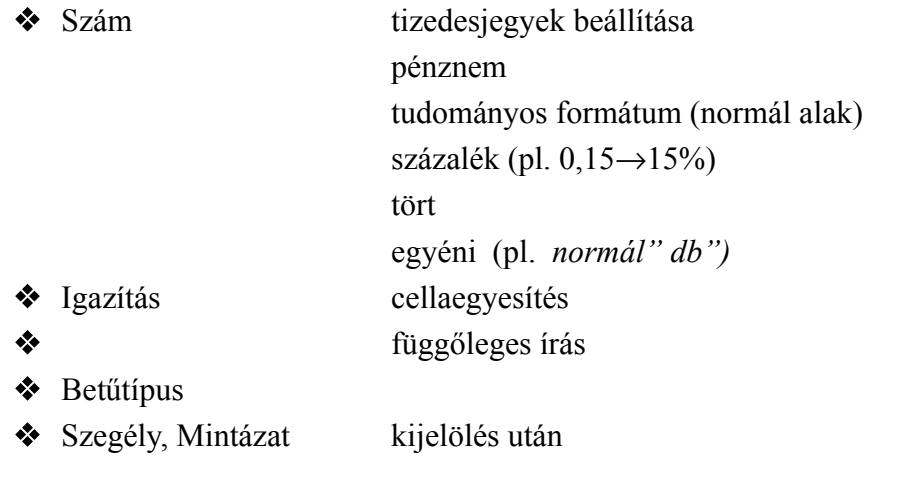

#### **Feltételes formázás:**

- A cella értékétől függően kaphat formátumot: *Kijelölés, Formátum, Feltételes formázás, Feltétel ill. formátum megadása*
- *Bővítés* után újabb feltételek adhatók meg